## ДЕПАРТАМЕНТ ОБРАЗОВАНИЯ И МОЛОДЁЖНОЙ ПОЛИТИКИ АЛМИНИСТРАЦИИ ГОРОДА МЕГИОНА

## МУНИЦИПАЛЬНОЕ АВТОНОМНОЕ ДОШКОЛЬНОЕ ОБРАЗОВАТЕЛЬНОЕ УЧРЕЖДЕНИЕ №15 «ЮГОРКА» (МАДОУ №15 «ЮГОРКА»)

### **ПРИКАЗ**

от «31» августа 2021 года

 $N<sub>0</sub>297 - O$ 

## Об организации работы по реализации дополнительных общеразвивающих программ в МАДОУ №15 «Югорка» в 2021-2022 учебном году

Во исполнение ФЗ от 29.12.2012 №273-ФЗ «Об образовании в Российской Федерации», приказа минобрнауки России от 29.08.2013 №1088 «Об утверждении порядка организации и осуществления образовательной деятельности по дополнительным общеобразовательным программам», решения Педагогического совета МАДОУ №15 «Югорка» (протокол от 30.08.2021 №1), с целью улучшения качества образовательного процесса, реализации дополнительной общеобразовательной программы, всестороннего развития личности, максимального раскрытия творческого потенциала воспитанников и социального заказа родителей (законных представителей)

ПРИКАЗЫВАЮ:

1. Организовать с 01.09.2021 в МАДОУ №15 «Югорка» кружковую работу по различным направлениям развития воспитанников, согласно приложению 1.

2. Утвердить:

2.1. Дополнительную общеобразовательную программу МАДОУ №15 «Югорка» на 2021-2022 учебный год, согласно приложению 2.

2.2. Расписание кружковой работы МАДОУ №15 «Югорка» на 2021-2022 учебный год, согласно приложению 3.

3. Педагогическим работникам:

3.1. Проводить кружковую работу в соответствии с Положением о кружковой работе в МАДОУ №15 «Югорка» (приказ от 01.09.2017 №316-О) и расписанием кружковой работы.

3.2. Предоставлять ежеквартально информацию о проведенной работе для размещения на официальном сайте Учреждения.

4. Старшим воспитателям Козицыной С.А., Добринец Л.А. оказать методическую помощь педагогическим работникам при организации кружковой работы.

5. Старшему воспитателю Козицыной С.А.:

5.1. разместить информацию о кружковой работе на официальном сайте Учреждения в срок до 01.10.2021.

5.2. размещать ежеквартально информацию о работе кружков на официальном сайте Учреждения.

6. Контроль за выполнением приказа исполнением приказа оставляю за собой.

И.о. директора

Sharf

Л.С. Кандаурова

Рассылка: В дело 01-10 за 2021г.-1 экз. Зам. директора - 1 экз.

Приложение 1<br>к приказу МАДОУ №15 «Югорка»<br>от «30» августа 2021 года №297-О

# Кружковая работа по различным направлениям развития воспитанников<br>МАДОУ №15 «Югорка» на 2021-2022 учебный год

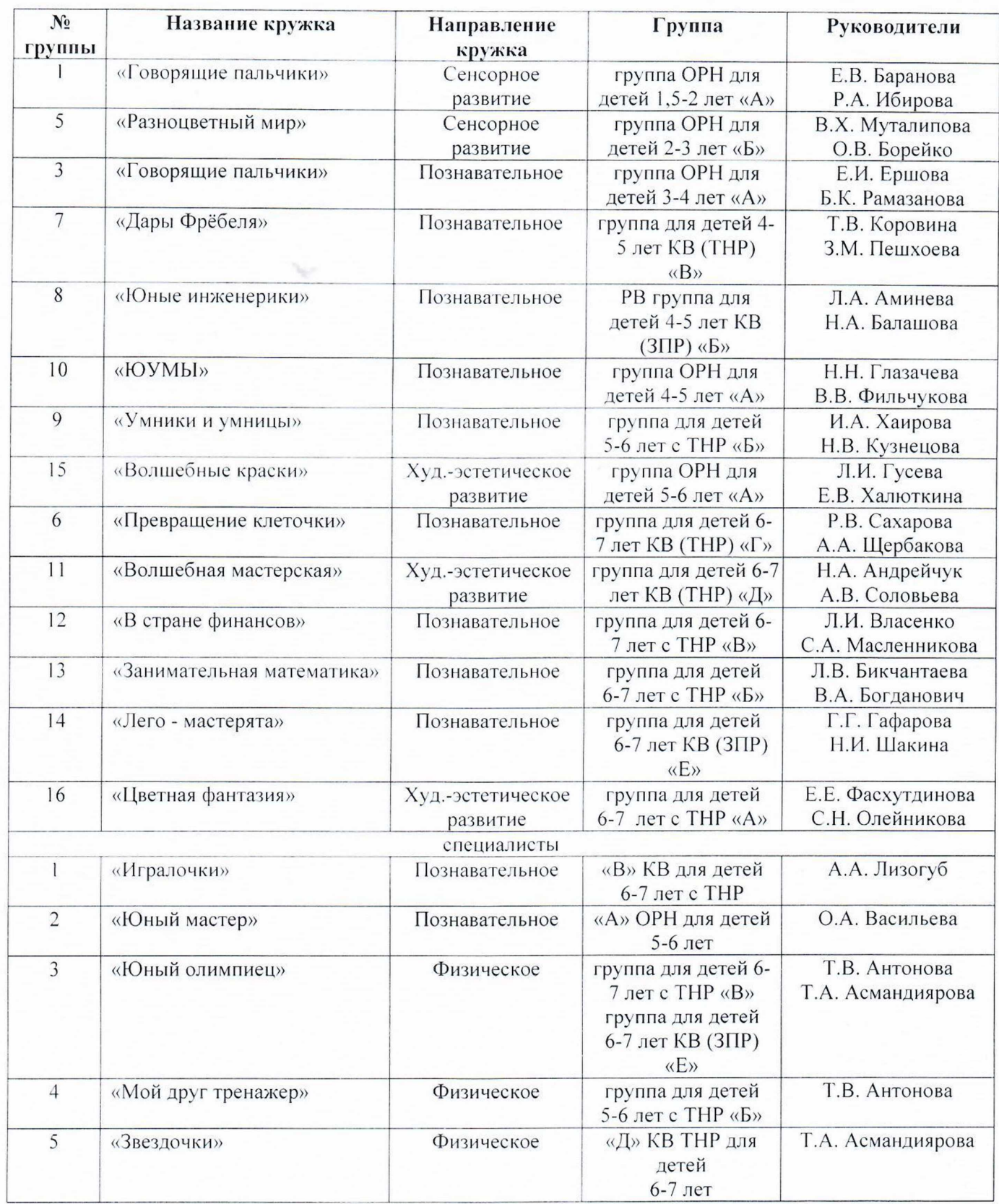

### ДЕПАРТАМЕНТ ОБРАЗОВАНИЯ АДМИНИСТРАЦИИ ГОРОДА МЕГИОНА

### МУНИЦИПАЛЬНОЕ АВТОНОМНОЕ ДОШКОЛЬНОЕ ОБРАЗОВАТЕЛЬНОЕ УЧРЕЖДЕНИЕ №15 «ЮГОРКА» (МАДОУ №15 «ЮГОРКА»)

#### **ПРИКАЗ**

от «01» сентября 2022 года

No309-O

Об организации работы по реализации дополнительных общеразвивающих программ в МАДОУ №15 «Югорка» в 2022-2023 учебном году

Во исполнение ФЗ от 29.12.2012 №273-ФЗ «Об образовании в Российской Федерации», приказа минобрнауки России от 29.08.2013 №1088 «Об утверждении порядка организации и осуществления образовательной деятельности по дополнительным общеобразовательным программам», решения Педагогического совета МАДОУ №15 «Югорка» (протокол от 31.08.2022 №1), с целью улучшения качества образовательного процесса, реализации дополнительной общеобразовательной программы, всестороннего развития личности, максимального раскрытия творческого потенциала воспитанников и социального заказа родителей (законных представителей)

ПРИКАЗЫВАЮ:

1. Организовать с 01.09.2022 в МАДОУ №15 «Югорка» кружковую работу по различным направлениям развития воспитанников, согласно приложению 1.

2. Утвердить:

2.1. Дополнительную общеобразовательную программу МАДОУ №15 «Югорка» на 2022-2023 учебный год, согласно приложению 2.

2.2. Расписание кружковой работы МАДОУ №15 «Югорка» на 2022-2023 учебный год, согласно приложению 3.

3. Педагогическим работникам:

3.1. Проводить кружковую работу в соответствии с Положением о кружковой работе в МАДОУ №15 «Югорка» (приказ от 01.09.2017 №316-О) и расписанием кружковой работы.

3.2. Предоставлять ежеквартально информацию о проведенной работе для размещения на официальном сайте Учреждения.

4. Старшим воспитателям Козицыной С.А., Добринец Л.А. оказать методическую помощь педагогическим работникам при организации кружковой работы.

5. Старшему воспитателю Козицыной С.А.:

5.1. разместить информацию о кружковой работе на официальном сайте Учреждения в срок до 03.10.2022.

5.2. размещать ежеквартально информацию о работе кружков на официальном сайте Учреждения.

6. Контроль за выполнением приказа возложить на заместителя директора Кандаурову Л.С.

С.В. Власова

Рассылка: В дело 01-10 за 2022г.-1 экз. Зам. директора - 1 экз.

Директор

 $\label{eq:1} \begin{array}{c} \textsc{I} \textsc{p} \textsc{h} \textsc{q} \textsc{q} \$ 

## Кружковая работа по различным направлениям развития воспитанников МАДОУ №15 «Югорка» на 2022-2023 учебный год

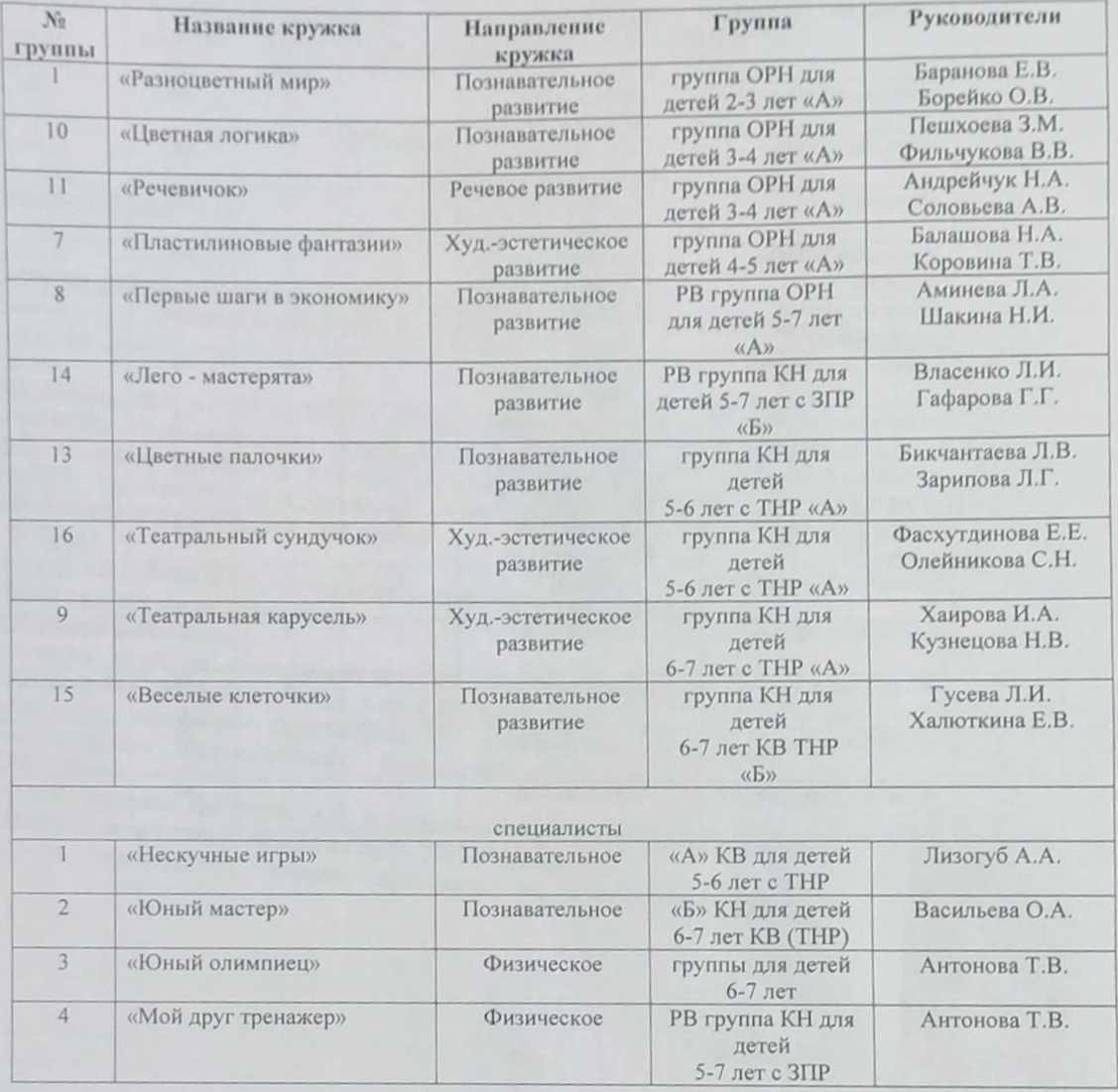